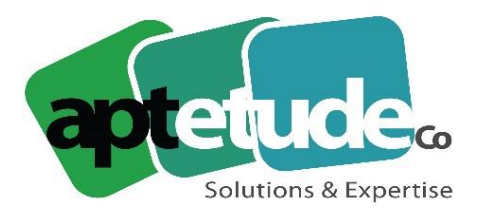

155 Rue de Rosny - 93100 MONTREUIL T0971002210 F 01 48 57 75 83 www.aptetude-co.fr

E contact@aptetude.fr

# **MOYENS DE PAIEMENT EBICS TS SAGE**

Enregistré sous le numéro 11 93 07230 93. Cet enregistrement ne vaut pas d'agrément de l'État.

**OBJECTIFS :** A l'issue de la formation, le stagiaire doit être capable d'installer, de réaliser les télécommunications bancaires nécessaires aux paiements d'une entreprise en TS.

**DUREE :** 1 à 3 jours selon la version.

**PUBLIC VISE :** Toute personne utilisatrice du logiciel dans l'équipe comptable. Cette formation est accessible aux personnes en situation de handicap.

**PREREQUIS :** Une bonne connaissance des principes de la télétransmission et des moyens de paiement utilisés par l'entreprise est souhaitable. Utilisation courante de l'environnement Windows.

**MOYENS PEDAGOGIQUES :** Chaque stagiaire est formé par des formateurs certifiés "Consultant CCS PME" par SAGE, à partir du dossier : démonstration et/ou client.

**SUIVI ET EVALUATION :** QCM en fin de formation, feuille émargement.

# **PROGRAMME**

Sécurisation des échanges avec une signature électronique personnelle

## **1/ LA TELECOMMUNICATION**

- Le protocole EBICS TS
- Déclaration des signataires
- Contrats EBICS TS
- Cartes de sécurité
- Contrats bancaires
- Les Options avancées
- Signature d'une remise

#### **2/ GESTION DES DIFFERENTS MODES DE PAIEMENTS**

- Les chèques
- Les prélèvements
- Les virements
- Les LCR
- Les virements de trésorerie
- Les virements internationaux

V2 30/06/2023

APTETUDE Co

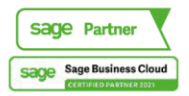

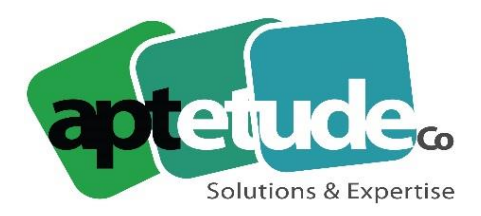

155 Rue de Rosny - 93100 MONTREUIL T0971002210 F 01 48 57 75 83 ■ www.aptetude-co.fr

E contact@aptetude.fr

### **3/ GESTION PARTICULIERE**

- Des devises
- Des tiers payeurs
- Les escomptes financiers

### **4/ LA MISE A JOUR COMPTABLE**

#### **5/ L'HISTORIQUE DES REMISES**

#### **Nouveautés**

#### **Gestion des relevés d'opérations Camt.054 (format XML).**

• Gestion des avis et des rejets de paiement par virements et prélèvements.

#### **Gestion des Virements SEPA Banque de France.**

**Génération automatique d'un mail à destination du tiers en transmission des remises.**

**Gestion des tris en lots préétablis (un tri sur le compte tiers et sur le montant).**

#### **Gestion des prélèvements et des mandats SEPA.**

- Gestion des mandats en lots préétablis et en prélèvements réguliers.
- Sélection des prélèvements sur le type de paiement (Sepa Initial, Sepa Récurrent, SEPA final ou Sepa ponctuel).
- Nouvelles sélections en historiques des mandats.

#### **Import/Export au format paramétrable des extraits bancaires.**

V2 30/06/2023

APTETUDE Co

N° siret: 817 412 067 000 16 NDA 11 93 0723093 Code NAF: 6202 A

SARL au capital de 100 000 € N° TVA FR68 817412067

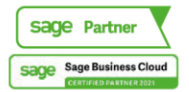